**VieVS: VLBI-Software zur Bestimmung der Erdrotation und geodynamischer Parameter** 

WIEN

H. Spicakova, J. Böhm, S. Böhm, T. Nilsson, A. Pany, L. Plank, K. Teke, J. Wresnik, H. Schuh

Institut für Geodäsie und Geophysik, TU Wien, Österreich

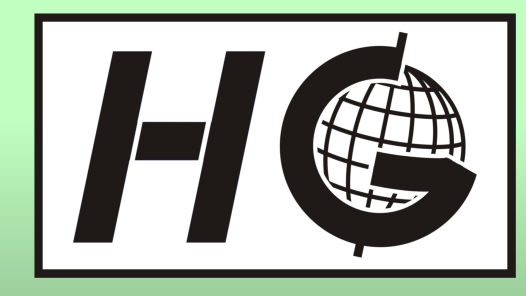

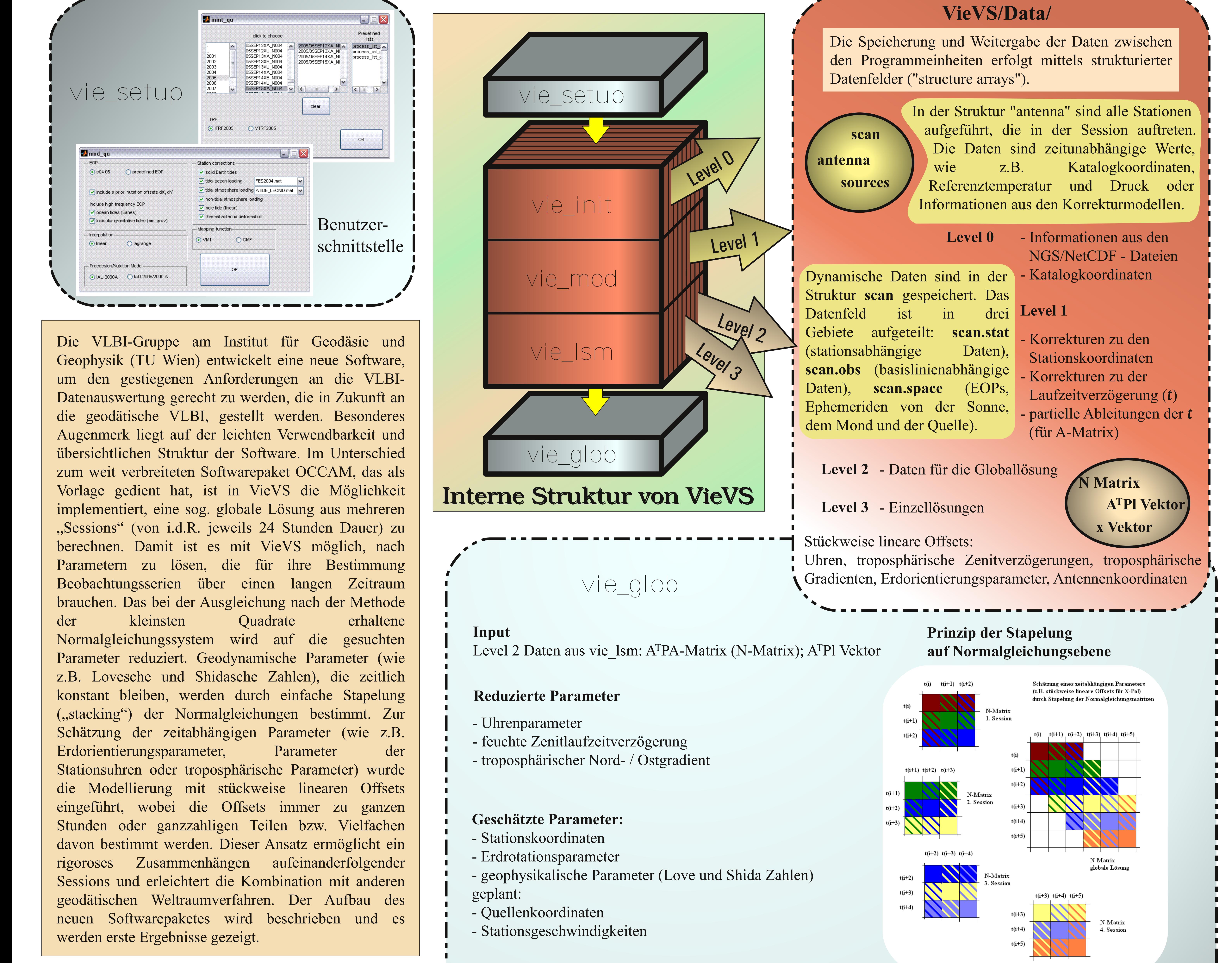

### Quellen

- IERS Conventions (2003). Dennis D., McCarthy and Gérard Petit. (IERS Technical Note; 32) Frankfurt am Main: Verlag des Bundesamts für Kartographie und Geodäsie. 2004. paperback. ISBN 3-89888-884-3 (Druckversion).
- Titov O., Tesmer V., Boehm J.; OCCAM v. 6.0 software for VLBI data analysis. International VLBI Service for Geodesy and Astrometry 2004 General Meeting Proceedings, edited by Nancy R. Vandenberg and Karen D. Baver, NASA/CP-2004-212255. pp. 267-271. 2004.
- Boehm J., Spicakova H., Plank L., Teke K., Pany A., Wresnik J., Englich S., Nilsson T., Schuh H., Hobiger T., Ichikawa R., Koyama Y., Gotoh T., Kubooka T., Otsubo T.; Plans for the Vienna VLBI Software VieVS; Proceedings of the 19th European VLBI for Geodesy and Astrometry Working Meeting, 23-28 March 2009, Bordeaux, France. Im Druck.
- Teke K., Boehm J., Spicakova H., Pany A., Plank L., Tanir E., Schuh H.; Piecewise Linear Offsets for VLBI Parameter Estimation. Proceedings of the 19th European VLBI for Geodesy and Astrometry Working Meeting, 23-28 March 2009, Bordeaux, France. Im Druck.

- 
- 
- 
- 
- 

## **Beispiel des Outputs aus vie glob**

geschätzte Werte (Offsets) der Erdrotationsparameter aus der CONT05 Session, täglich um 0:00 UT

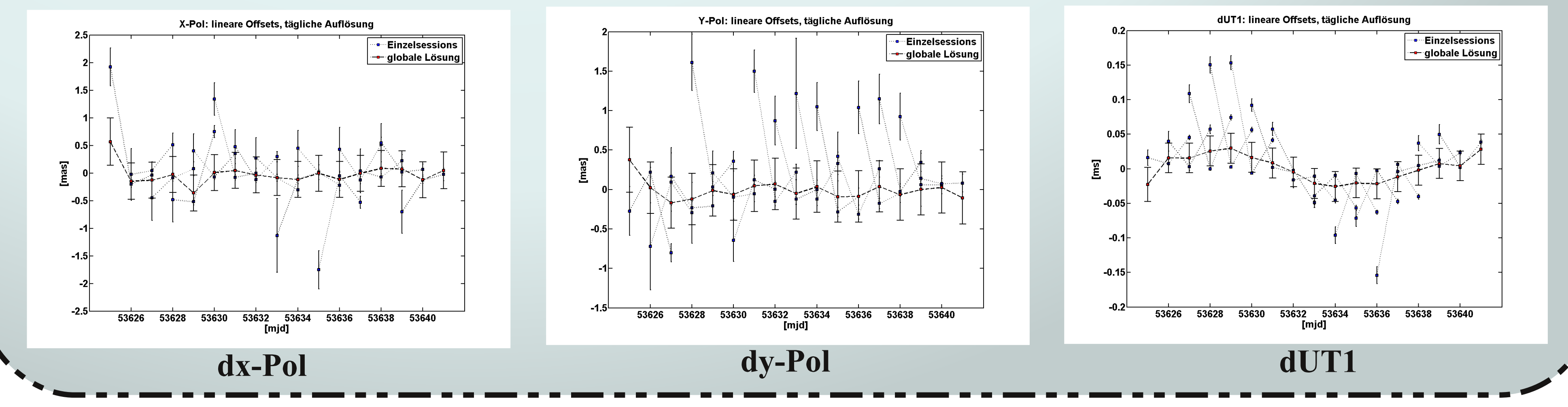

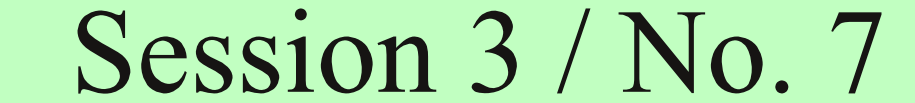

# Geodätische Woche 2009 - Karlsruhe, Deutschland; 22.- 24. September 2009